# WEBFIN CHANGELOGVERSION 3.1.0Release Date: 09/05/2022DELTER

A DIVISION OF ALTRON

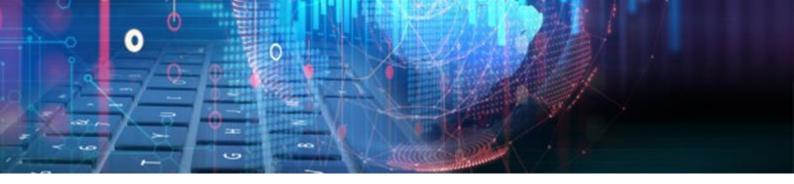

#### **CHANGES FROM VERSION 3.0**

#### **Updates:**

- » Removed the *Declined* loans from the *VAT* report located at Reports > Management.
- » Fixed an issue where non-integrated loans were treated as integrated payment system loans.
- » Fixed an issue where the loan menu items did not load correctly if the client did not have active loans in the grid.
- » Fixed a loan statuses filter issue on the Standalone Granted report located at Reports > Management.
- » Fixed an issue on the No Balance But Paid report not executing correctly.

#### **Enhancements and New Features in V3.1.0:**

| <b>%</b>   | Expanded File Type Upload List                            | 2 |
|------------|-----------------------------------------------------------|---|
| <b>9</b> 2 | TransUnion Credit Check Layout Changes                    | 3 |
| <b>%</b>   | Added User Type to the User's Grid                        | 3 |
| Ş          | NuPay DebiCheck Receipting Update                         | 4 |
| Ş          | Block of Duplicate Bank Account Numbers                   | 4 |
| Ş          | Blocked the removal of Pending and Active Client Statuses | 7 |
| Ş          | Contract End Date Block                                   | 7 |
| <b>%</b>   | Instalment Colours to the Instalment Grid                 | 8 |
| <b>%</b>   | Excel Import for Clients & Loan Transactions              | 9 |
| <b>%</b>   | Payroll Export Reports                                    | 9 |
| <b>%</b>   | User Loan Summary Report 1                                | 1 |

## DELTER

A DIVISION OF ALTRON

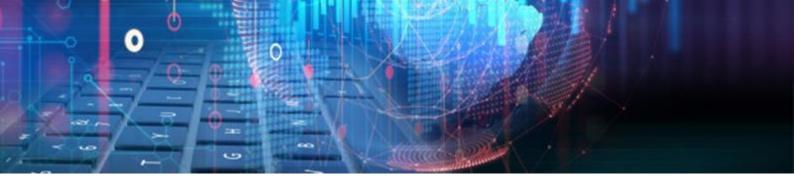

#### **Enhancements**

#### So Expanded File Type Upload List

Added the following file types to the Client's Document Upload list as allowed items:

- TIFF
- PJP
- JFIF
- BMP
- GIF
- SVG
- PNG
- XBM
- DIB
- JXL
- JPEG
- SVGZ
- JPG
- WEBP
- ICO
- TIF
- PJPEG
- AVIF
- MSG

#### **Solution Count and Grid Load Optimization**

Implemented changes to the way the Notification count and grid is loaded.

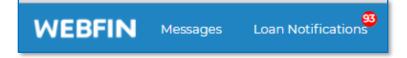

Load testing on the initiation of the Grid was done by the development team. A count of 475 notifications took 12.7 seconds prior to the optimization updates. After the optimization, the same count took less than 1 second - 210 milliseconds! The below is an example of the notification grid in question and not the count that was done:

| Notifications                             |          |
|-------------------------------------------|----------|
| Messages: 0 new                           | *        |
| Loans awaiting approval: 29               | *        |
| Loans awaiting pay-out: Other:40 - Own: 0 | Ψ.       |
| Loans declined: 3                         | <b>.</b> |
| Debicheck approved loans: 5               | <b>~</b> |

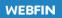

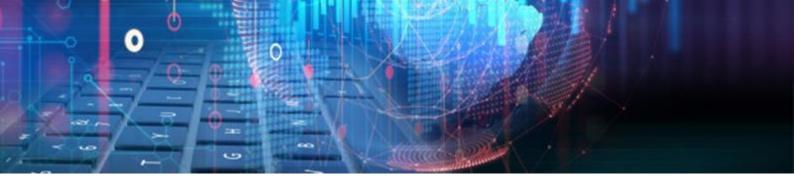

#### Some TransUnion Credit Check Layout Changes

Implemented the latest TransUnion Credit Check/ Consumer Profile results in PDF format for all new credit checks.

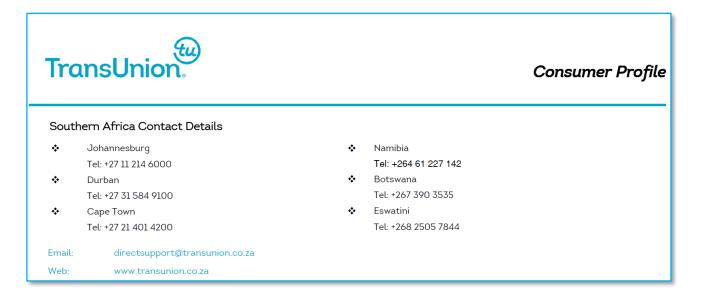

#### Solution Added User Type to the User's Grid

Added the User Type role linked to the user, to the main User Setup (grid) page in the global setup:

| Branch       |   | 4  | dd      | Edit | Assign | Witness  | Sign | ature   | Fingerprints | User Setup     |           |           |            |
|--------------|---|----|---------|------|--------|----------|------|---------|--------------|----------------|-----------|-----------|------------|
| Branch setup |   | ID | Name    |      |        | ID Numbe | er.  | Usernam | ,<br>,       | Default Branch | Witness 1 | Witness 2 | Usertype   |
| General      | * |    | - Turne |      |        |          |      | obernam | ·            |                | The cost  | 111110001 | costroppe  |
| Client       | Ŧ |    |         |      |        |          |      |         |              |                |           |           |            |
| Integration  | ~ | 2  | Admin   |      |        |          |      | ADMIN   |              | Eskom H/O      |           |           | SUPERVISOR |
| Loan         | ~ | 3  |         |      |        |          |      |         |              |                |           |           | OWNER      |
| User         |   | 4  |         |      |        |          |      |         |              |                |           |           | SUPERVISOR |
| Users        |   | 5  |         |      |        |          |      |         |              |                |           |           | OWNER      |
| User types   |   | 6  | 1       |      |        |          |      |         |              |                |           |           | OWNER      |
|              |   | 7  |         |      |        |          |      |         |              |                |           |           | OWNER      |
|              |   | 8  |         |      |        |          |      |         |              |                |           |           | OWNER      |
|              |   | 9  |         |      |        |          |      |         |              |                |           |           | OWNER      |
|              |   | 10 |         |      |        |          |      |         |              |                |           |           | OWNER      |
|              |   | 11 |         |      |        |          |      |         |              |                |           |           | OWNER      |
|              |   | 12 |         |      |        |          |      |         |              |                |           |           | SUPERVISOR |
|              |   | 13 |         |      |        |          |      |         |              |                |           |           | OWNER      |
|              |   | 14 |         |      |        |          |      |         |              |                |           |           | OWNER      |
|              |   | 15 |         |      |        |          |      |         |              |                |           |           | OWNER      |

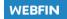

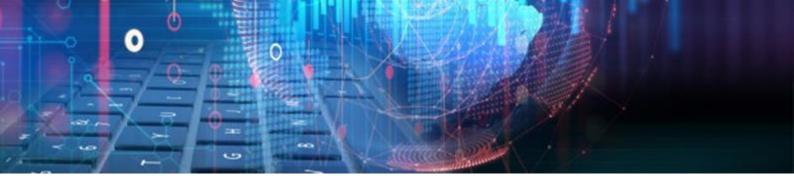

#### So NuPay DebiCheck Receipting Update

Changed all future receipts collected via the NuPay DebiCheck integration to be recorded on the **Date Created** (the date the funds were successfully debited from the consumer's account) and not the **Action Date** (the 1<sup>st</sup> tracking date the funds should've been debited from the consumer's account).

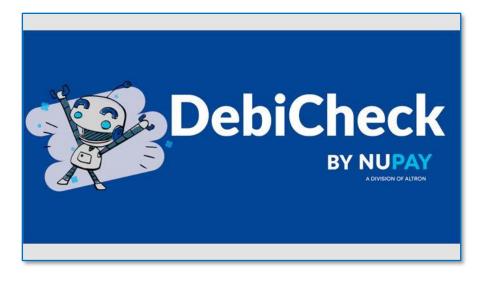

#### **Solution** Block of Duplicate Bank Account Numbers

Added a validation check for duplicate bank account numbers.

**Setup:** The validation can be activated in the Branch Setup > Control > Validation > Check for duplicate bank account number:

| WEBFIN                |                                         |                  |  |  |  |  |
|-----------------------|-----------------------------------------|------------------|--|--|--|--|
|                       |                                         |                  |  |  |  |  |
| General               | Cashbox                                 |                  |  |  |  |  |
| Control               | General                                 |                  |  |  |  |  |
| Defaults Setup        | Loan General                            |                  |  |  |  |  |
| Integration           | ▲ Late Interest                         |                  |  |  |  |  |
| Fingerprints          | Late Service Fee                        | Late Service Fee |  |  |  |  |
| Signature             | Penalty Interest                        |                  |  |  |  |  |
| Insurance             | Section 129                             | Section 129      |  |  |  |  |
| SOS                   | Transactions                            | Transactions     |  |  |  |  |
| DCS (Debt Collecting) | Validation                              |                  |  |  |  |  |
| Payment Systems       | Validate name                           | OFF              |  |  |  |  |
| Payout Systems        | Validate surname                        | OFF              |  |  |  |  |
| CPRAS                 | Validate physical address               | OFF              |  |  |  |  |
| PAS                   | Validate physical address code          | OFF              |  |  |  |  |
| SMS                   | Validate postal address                 | OFF              |  |  |  |  |
| POS Setup             | Validate postal address code            | OFF              |  |  |  |  |
|                       | Validate bank account                   | OFF              |  |  |  |  |
| I                     | Check for duplicate bank account number | OFF              |  |  |  |  |
|                       | Strip invalid characters                | OFF              |  |  |  |  |
|                       | Loan Installments                       |                  |  |  |  |  |
|                       | SMTP Setup                              |                  |  |  |  |  |

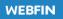

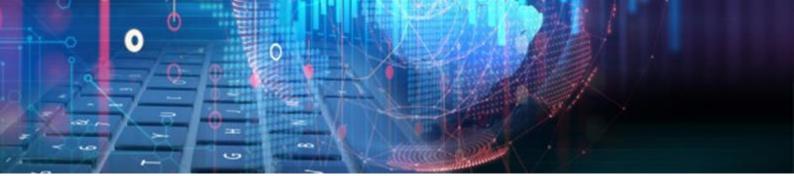

When switched:

**OFF** (*default*) – Will ignore validation check on duplicate bank account numbers.

**ON** – Will perform a validation check on:

- While entering bank account of New or Edit Client:
   Duplicate Acc on Global File ID1
- Saving of New Client.
- Saving of Edit Client.
- New Loan.

The following message box will display on Saving of a New or Existing Client:

| The bank account nu<br>client, file no 1 (TEST T |     |        |  |
|--------------------------------------------------|-----|--------|--|
|                                                  | Fix | Ignore |  |

- **Fix** Will load the Bank Details tab and the user can amend the account number.
- Ignore Will continue to save the changes made to the client.

The following message box will display on the initiation of a New Loan:

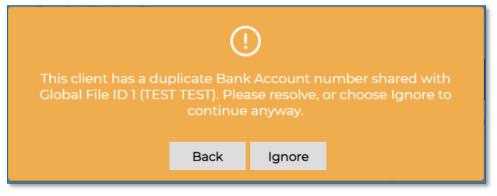

- Back Will cancel the new loan creation process.
- **Ignore** Will continue with the new loan creation process.

The Ignore option can only be executed if the User Permission is set for the user.

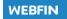

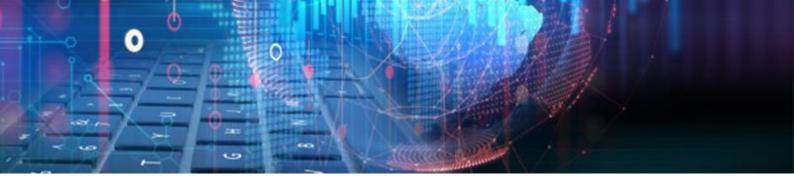

#### **User Permission:**

A user can only **ignore** and continue processing the validation block of duplicate bank account numbers if the **Can add duplicate bank accounts** permission is set on the User Type linked to the user. The permission was added to the **Client** user permission set:

| Back                   | Save                    | Edit user type    |  |  |  |  |
|------------------------|-------------------------|-------------------|--|--|--|--|
| Type Descrip           | tion: OV                | WNER              |  |  |  |  |
| 👻 🗸 Clien              | it                      | <b>^</b>          |  |  |  |  |
| 🖌 Ado                  | d client                |                   |  |  |  |  |
| 🖌 Edi                  | t client                |                   |  |  |  |  |
| ✓ Vie                  | w client of a           | nother branch     |  |  |  |  |
| ✓ Vie                  | w client doc            | cuments           |  |  |  |  |
| 🖌 Add                  | d client docu           | uments            |  |  |  |  |
| 🗸 Del                  | Delete client documents |                   |  |  |  |  |
| ✓ Change Client Status |                         |                   |  |  |  |  |
| Car                    | n add duplic            | ate bank accounts |  |  |  |  |

The Can Add duplicate bank accounts permission will not be ticked on default/ update.

#### **Report:**

A report has been added that will list all the duplicate bank account numbers recorded across all your branches. The report can be executed at Reports > Management > Duplicate Bank Accounts:

| BFIN 🧐                   |                                                                      |          |         |               |           |            |
|--------------------------|----------------------------------------------------------------------|----------|---------|---------------|-----------|------------|
| yer 🗸                    | Export to Excel                                                      | Print    |         |               |           |            |
| box 👻                    | Account no ×                                                         |          |         |               |           |            |
| gement ^                 | File no                                                              | Name     | Surname | ID no         | Bank name | Account no |
| alysis                   | File no                                                              | Name     | Sumame  | ID no         | Bank name | Account no |
| alysis Summary Grid      |                                                                      |          | JĮL     |               |           |            |
| lge Analysis             | Account no: (1)     Account no: (1)                                  |          |         |               |           |            |
| ge Analysis Detail       | <ul> <li>Account no: 12312312</li> </ul>                             | 3123 (2) |         |               |           |            |
| ge Analysis Summary      | Account no: 1234234                                                  |          |         |               |           |            |
| ent Age Analysis         | ▶ Account no: 1234567                                                | 89 (5)   |         |               |           |            |
| ummary Management        | Account no: 1234657                                                  | 89 (2)   |         |               |           |            |
| an Summary Report        | Account no: 1321384                                                  |          |         |               |           |            |
| insaction Date           | Account no: 2134234                                                  |          |         |               |           |            |
| ed Income                | <ul> <li>Account no: 2342342</li> <li>Account no: 2342342</li> </ul> |          |         |               |           |            |
|                          | <ul> <li>Account no: 2342344</li> <li>Account no: 2342344</li> </ul> |          |         |               |           |            |
| rm 39                    | <ul> <li>Account no: 9196274</li> </ul>                              |          |         |               |           |            |
| 129                      | 400000                                                               | SUPER    | MARIO   | 8905165800089 | ABSA      | 9196274213 |
| Export                   | 500021                                                               | MOLA     | PETROS  | 9309195800087 | ABSA      | 9196274213 |
| e                        | Account no: 9196323                                                  | 320 (3)  |         |               |           |            |
| e Signature              |                                                                      |          |         |               |           |            |
| reakdown                 |                                                                      |          |         |               |           |            |
| Consent                  |                                                                      |          |         |               |           |            |
|                          |                                                                      |          |         |               |           |            |
| s Summary<br>one Granted |                                                                      |          |         |               |           |            |
| one Granted              |                                                                      |          |         |               |           |            |
|                          |                                                                      |          |         |               |           |            |
| yday Export              |                                                                      |          |         |               |           |            |
| ite Bank Accounts        |                                                                      |          |         |               |           |            |
| g Log                    |                                                                      |          |         |               |           |            |
| C (Zambia)               |                                                                      |          |         |               |           |            |

The validation check does not have to be activated for the report to work.

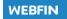

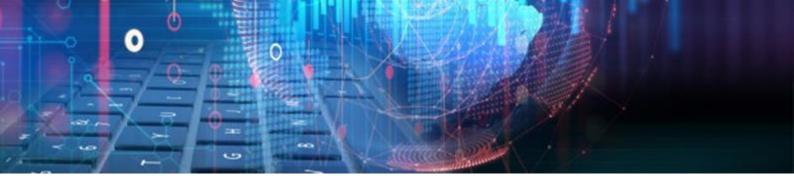

#### **Solution** Blocked the removal of Pending and Active Client Statuses

No user will be able to remove the default **Active** and **Pending** client statuses in the setup. These statuses are being used for core client functions and removal thereof may cause system issues.

| WEBFIN 🥸                 |                                       |         |                                                                                                    |                |
|--------------------------|---------------------------------------|---------|----------------------------------------------------------------------------------------------------|----------------|
| Branch                   | Add Edit Remove Client statuses setup |         |                                                                                                    |                |
| Branch setup             | Description                           | Color   | Can modify client                                                                                                    | Can add Ioan   |
| General                  | *                                     | Color   | Can modily client                                                                                                    | Carriadu Ioarr |
| lient                    | *                                     |         |                                                                                                    |                |
| One month budget items   | Abscond                               | #FF0000 |                                                                                                    |                |
| Three month budget items | Active                                | #6AFB92 |                                                                                                    |                |
| Three month budget       | Debt collection                       | #FF0000 |                                                                                                    |                |
| exceptions               | Deceased                              | #000000 |                                                                                                    |                |
| Check list               | Declined                              | #368BC1 |                                                                                                    |                |
| Client statuses          | Garnished                             | #FF0000 | $\checkmark$                                                                                                    |                |
| Client categories        | Handed over                           | #FF0000 |                                                                                                    |                |
| Employer categories      | Inactive                              | #FFFF00 |                                                                                                    |                |
| ntegration               | On hold                               | #FF0000 | Image: A start of the start of the start |                |
| .oan                     | Overdue                               | #FF0000 |                                                                                                    |                |
| Jser                     | Pending                               | #FFF5EE |                                                                                                    |                |
| Users                    | Under administration                  | #FF0000 |                                                                                                    |                |
| User types               |                                       |         |                                                                                                    |                |

#### Source Contract End Date Block

Implemented a block if the client's contract end date occurs before an instalment date on new loan creations. If the client is employed on a contract basis, the end date can be entered on the client's **Employment** section:

| Cancel Save        | Edit Client     |            |                     |                   |  |
|--------------------|-----------------|------------|---------------------|-------------------|--|
| Personal Details   | Banking Details | Employer ( | Details Insurance [ | Details NCR stats |  |
| Employer Cont      | acts            |            |                     |                   |  |
| –Employer details— |                 |            |                     |                   |  |
| Employer Name:     | Altron delter   | <b>T</b>   | Add Department:     |                   |  |
| Placement:         |                 |            | Occupation:         |                   |  |
| Туре:              | Contract        | •          | Contract end:       | 25/05/2022        |  |
| Employee nr:       |                 |            | Paypoint:           |                   |  |
| Appointed on:      | 12/05/2021      |            | Service:            |                   |  |

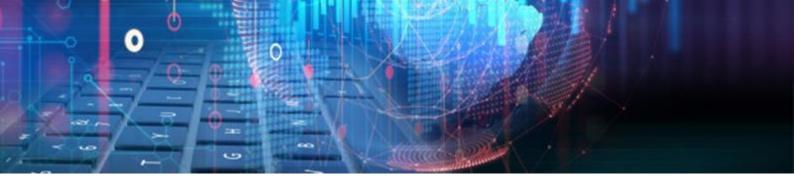

On the new loan creation process, if any of the loan's instalment/ pay dates occur after the contract's end date, then the system will block the creation of the loan with the following message box:

| (!)                                                                                                    |  |  |  |
|----------------------------------------------------------------------------------------------------|--|--|--|
| This client's contract expires on 25/05/2022. The loan's first date is<br>01/06/2022. Client cannot repay the full loan |  |  |  |
|                                                                                                    |  |  |  |
| OK                                                                                                    |  |  |  |
|                                                                                                    |  |  |  |

There is no user permission to override the contract end date block

#### **9** Instalment Colours to the Instalment Grid

Added the following colours to the loan's Instalment grid on the client profile page:

- Paid Green
- Overdue Red
- Not due Clear.

| Instalment Date | Instalment | Paid   | Balance |
|-----------------|------------|--------|---------|
| 30/04/2021      | 66.12      | -66.12 | 0.00    |
| 30/04/2021      | 71.12      | 0.00   | 71.12   |
| 25/05/2022      | 66.12      | 0.00   | 66.12   |

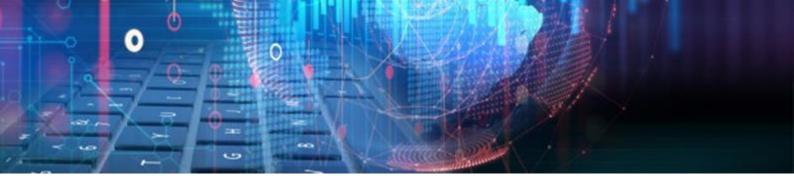

#### **New Features in V3.1.0**

#### See Excel Import for Clients & Loan Transactions

Implemented an import function that will allow the import of clients and loan transactions via an Excel format sheet. A Delter specific template must be used for the import. The import function was added to the More > Webfin Data Import section:

| Back Webfi      | n Data Import    |                  |
|-----------------|------------------|------------------|
| Start Import    |                  | Importer Status  |
| Conversion Type | Client × •       | Idle             |
| Default Branch  | Think Ahead 👻    | 0%               |
| File to Import  | Choose File      | Stop             |
|                 | No file selected | Waiting to start |
| Start Import    |                  |                  |
|                 |                  |                  |
|                 |                  |                  |
|                 |                  |                  |

Please contact the Delter Support department to assist with the Data Import function

#### Payroll Export Reports

Added the VIP and Payday payroll export report to Reports > Management > VIP/ Payday Export:

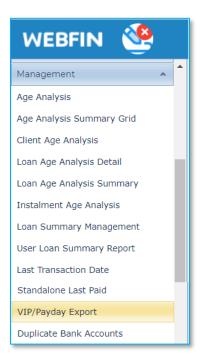

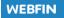

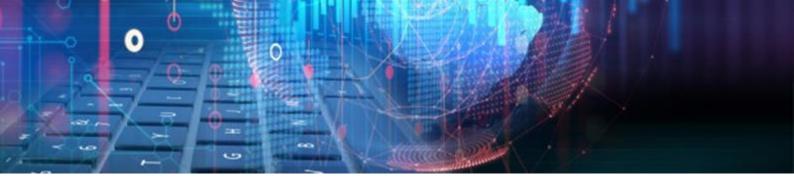

The report includes a **Branch**, **Employer** and **Date** filter. After the filters have been applied, the results will be displayed in a grid with additional functions:

| Export to | Excel        | Print           | Send Bulk      | SMS Export to Pay | roll        |           |              |           |           |           |             |              |
|-----------|--------------|-----------------|----------------|-------------------|-------------|-----------|--------------|-----------|-----------|-----------|-------------|--------------|
| Drag a co | olumn and dr | op it here to g | roup by that o | column            |             |           |              |           |           |           |             |              |
| File no   | Loan no      | Name            |                | Surname           | Employee no | Loan type | Loan balance | Overdue   | Balance   | Amount    | Loan period | Pay interval |
|           |              |                 |                |                   |             |           |              |           |           |           |             |              |
| 1         | 63           | JANE            |                | HURST             | 1234ASDF    | 7         | 1.34         | 1.34      | 9,151.34  | 1.34      | 1           | MONTHLY      |
| 1         | 7072         | TEST            |                | TEST              | 1           | 8         | 30,826.95    | 30,826.95 | 85,067.57 | 30,826.95 | 1           | MONTHLY      |
| 1         | 7073         | TEST            |                | TEST              | 1           | 8         | 101.42       | 101.42    | 85,067.57 | 101.42    | 1           | MONTHLY      |
| 1         | 7077         | TEST            |                | TEST              | 1           | 8         | 640.57       | 640.57    | 85,067.57 | 640.57    | 1           | MONTHLY      |
| 1         | 7547         | TEST            |                | TEST              | 1           | 8         | 616.63       | 616.63    | 85,067.57 | 616.63    | 1           | MONTHLY      |

The results in the grid can then be exported to a VIP or Payday file format, using the Export to Payroll button:

| Export to E | Excel       | Print           | Send Bulk      | SMS    | Export to Payroll | Ñ           |  |
|-------------|-------------|-----------------|----------------|--------|-------------------|-------------|--|
| Drag a colu | umn and dro | p it here to gi | roup by that o | columr | ١                 |             |  |
| File no     | Loan no     | Name            |                | Surna  | me                | Employee no |  |

This will initiate the Payroll Data File Export window, where you can select the **Export format** and input the **Company** and **Deduction code**:

| Cancel | Download               | Payroll Data File Export |
|--------|------------------------|--------------------------|
| Expor  | t Format               | VIP                      |
|        | any Code<br>ction Code |                          |

The **Download** button will export and download the data in a **.pef** file format from your browser to your local machine.

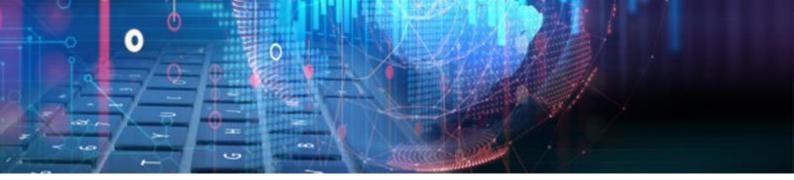

#### **Solution** Summary Report

Added the User Loan Summary Report to Reports > Management > User Loan Summary Report:

| WEBFIN 🥸                  |   |   |
|---------------------------|---|---|
| Loan                      | ~ | • |
| Loan Transactions         | ~ |   |
| Instalments               | ~ |   |
| Clients                   | ~ |   |
| Employer                  | ~ |   |
| Cashbox                   | ~ |   |
| Management                | ^ |   |
| Age Analysis              |   |   |
| Age Analysis Summary Grid |   |   |
| Client Age Analysis       |   |   |
| Loan Age Analysis Detail  |   |   |
| Loan Age Analysis Summary |   |   |
| Instalment Age Analysis   |   |   |
| Loan Summary Management   |   |   |
| User Loan Summary Report  |   |   |
| Last Transaction Date     | _ |   |

The report includes a Branch, Date and User filter. The data output is based on the Loan Summary Management report and instead of grouping the transaction counts and totals per branch it will be grouped per user:

|                             | Description          | Count     | Avg Capital | Total    | Capital  | Interest | Cost | Repay C. | Insurance | Late Int | Ini. Fee | Srv. Fee | VAT    | Overpa  |
|-----------------------------|----------------------|-----------|-------------|----------|----------|----------|------|----------|-----------|----------|----------|----------|--------|---------|
| Tran Typ<br>New Loans       |                      |           |             |          |          |          |      |          |           |          |          |          |        |         |
| User<br>SUPERUSER           |                      |           |             |          |          |          |      |          |           |          |          |          |        |         |
|                             | 6 Month 20% Residual | 1         | 1,00        | 1,28     | 1,00     | 0,28     | 0,00 | 0,00     | 0,00      | 0,00     | 0,00     | 0,00     | 0,00   | 0,0     |
|                             | HOME LOAN            | 5         | 2000,80     | 11613,70 | 10004,00 | 375,34   | 0,00 | 0,00     | 0,01      | 0,00     | 1050,00  | 23,35    | 161,00 | 0,00    |
|                             | Short Term           | 7         | 643,14      | 5782,11  | 4502,00  | 63,36    | 0,00 | 0,00     | 0,00      | 0,00     | 671,12   | 386,94   | 158,69 | 0,00    |
|                             | Short Test           | 9         | 247,66      | 4549,96  | 2229,00  | 87,44    | 0,00 | 0,00     | 1,57      | 0,00     | 330,45   | 1623,55  | 277,95 | 0,00    |
|                             | Test                 | 3         | 700,00      | 3079,90  | 2100,00  | 39,50    | 0,00 | 0,00     | 36,09     | 0,00     | 315,00   | 478,00   | 111,31 | 0,00    |
|                             |                      | Total: 25 | 753,44      | 25026,95 | 18836,00 | 565,92   | 0,00 | 0,00     | 37,67     | 0,00     | 2366,57  | 2511,84  | 708,95 | 0,00    |
|                             | Description          | Count     | Avg Capital | Total    | Capital  | Interest | Cost | Repay C. | Insurance | Late Int | Ini. Fee | Srv. Fee | VAT    | Overpay |
| Tran Typ<br>Cancelled Loans |                      |           |             |          |          |          |      |          |           |          |          |          |        |         |
| User<br>SUPERUSER           |                      |           |             |          |          |          |      |          |           |          |          |          |        |         |
|                             | Short Test           | 1         | 50.00       | 108.36   | 50,00    | 1.45     | 0.00 | 0.00     | 1.08      | 0.00     | 0.00     | 48.55    | 7.28   | 0.00    |

End of Webfin V3.1.0 Changelog

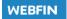

### DELTER

1244

WORLD

EDIM

#### A DIVISION OF ALTRON

Contact Details Tel: +27 12 060 0370 Email: info@delter.co.za

#### **Physical Address:**

Glenfield Office Park, 375 Oberon Ave, Block F, Faerie Glen, Pretoria, 0081

Postal Address: P.O. Box 70361, Die Wilgers, 0042 www.delter.co.za